**Aminetpart** 

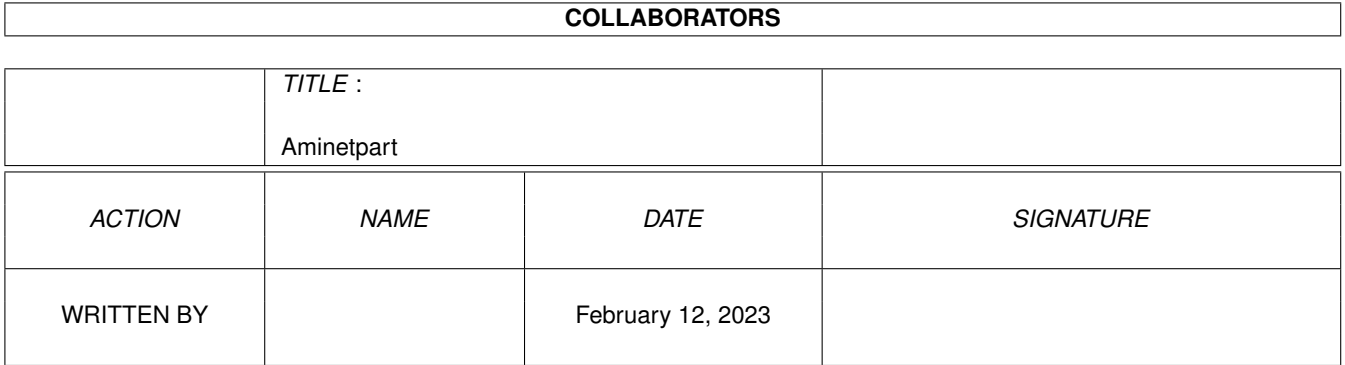

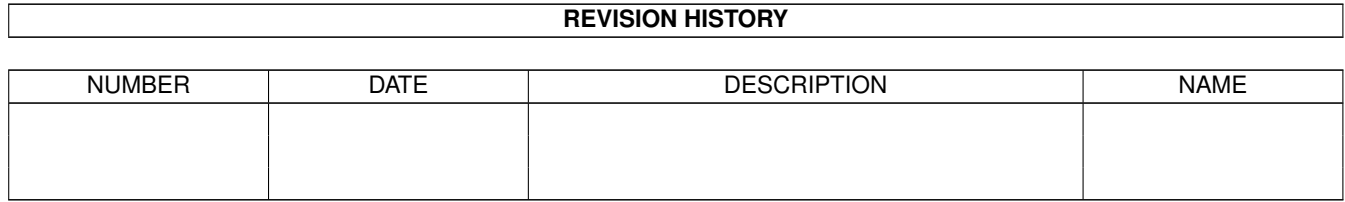

# **Contents**

#### [1](#page-3-0) Aminetpart 1 1.1 Files beginning with 'U' . . . . . . . . . . . . . . . . . . . . . . . . . . . . . . . . . . . . . . . . . . . . . . . [1](#page-3-1)

## <span id="page-3-0"></span>**Chapter 1**

# **Aminetpart**

### <span id="page-3-1"></span>**1.1 Files beginning with 'U'**

Click name to unpack, description to read the readme or get help

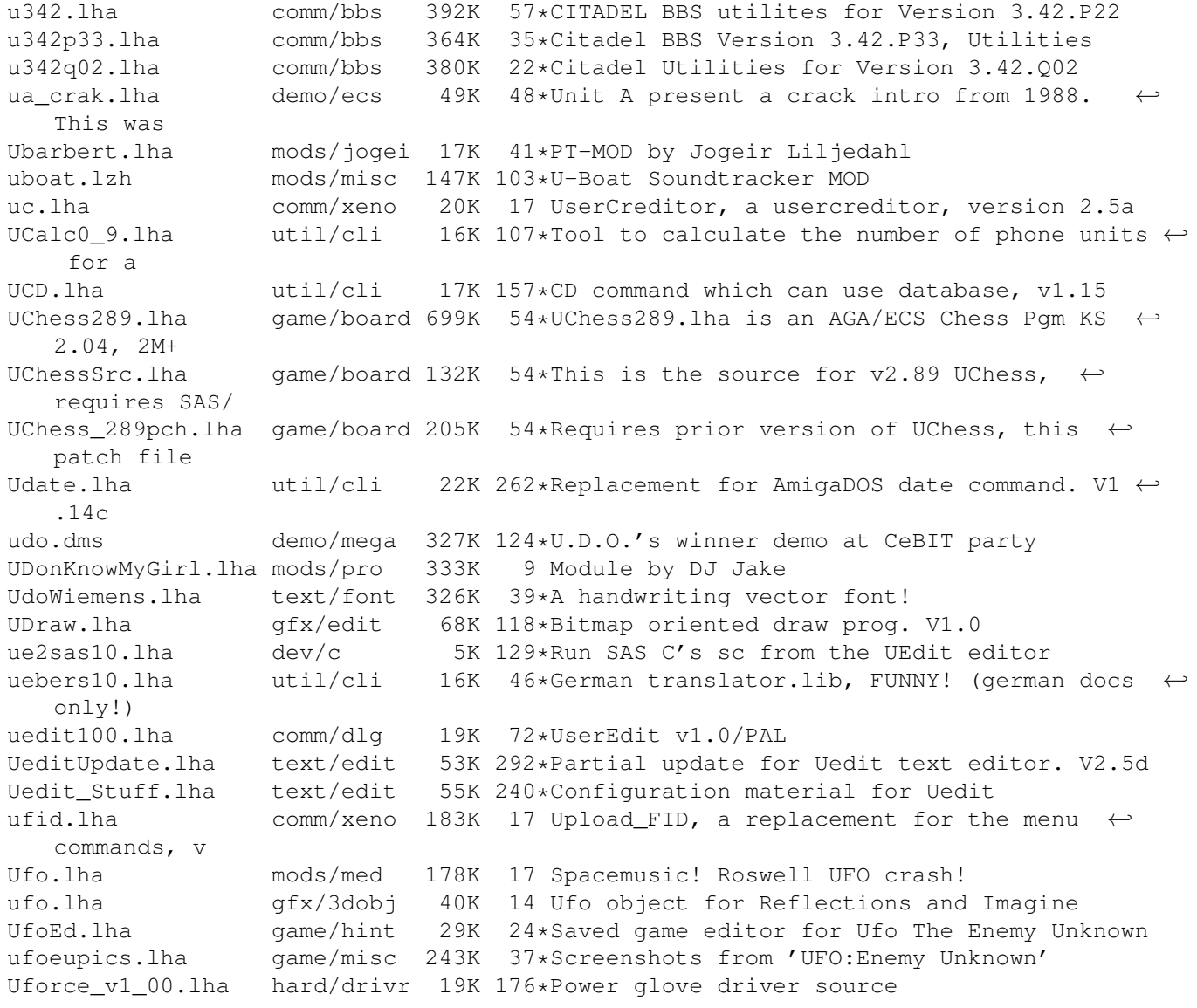

UFOS.lha game/2play 114K 12 Shoot'em up for 2 players UFO\_CHEAT.lha game/misc 42K 39\*CHEAT (HACK) FOR Game UFO UFO\_Cheat.lha game/hint 13K 14 Botches UFO-Savefiles (adds money...),  $\leftrightarrow$ needs MUI UFO\_FAQ.lha docs/misc 42K 28\*Ufo - Enemy Unknow Faq (update 4.2.95) UFO\_FAQ.lha docs/misc 78K 26\*UFO Faq - New/Improved FAQ and  $\leftrightarrow$ StrategyGuide uf sprd.lha demo/40k 30K 48\*United Forces present a spreadtro. ECS. Uhr.lha util/time 10K 115\*Configurable digital clock. V1.03<br>uhr101.lha util/time 9K 151\*a small configurable digital cloc util/time 9K 151\*a small configurable digital clock uin 1st.lha demo/ecs 44K 48\*Union present their 1st intro. ECS. ukpch222.lha biz/patch 89K 114\*PageStream UK 2.21 -> 2.22 patch ukw.lha mods/hje 151K 30\*Hje-style, similar to MEGAHERTZ but better! ← person ULAW2IFF.lzh mus/edit 27K 164\*Convert Sparc ULAW to Amiga IFF 8SVX ULIB3954.lha util/pack 73K 36\*Recognizes and decrunches 130+ crunchers ( $\leftrightarrow$ new vers ULib4055.lha util/libs 70K 18\*Unpacker library, knows more than 130  $\leftrightarrow$ crunchers. F ulist100.lha comm/dlg 11K 72\*USER-LIST generator V1.0 for DLG ulm\_chao.lha demo/ecs 194K 48\*Unlimited present Chaos. ECS. UltimaD1.lha demo/sound 683K 30\*Ultimation Sound Demo, Disk 1. UltimaD2.lha demo/sound 627K 30\*Ultimation Sound Demo, Disk 1. UltimateCompos.dms demo/track 523K 48\*Demo by Devils UltimateGamez.lha mods/demo 43K 43\*Ads by Turbosector 1:10 \*\*+ UltimateGoodby.lha mods/pro 148K 8 Slow module by GAD Ultimatesinus.lha demo/funet 80K 48\*Demo by Complex<br>ultimatzd.lha mods/pro 186K 9 PT-MOD by RedRi ultimatzd.lha mods/pro 186K 9 PT-MOD by RedRibbon/Zoo & NHD. UltiMOD\_Cover.lha disk/cdrom 129K 70\*Cover for Utilmate MOD Collection CD ULTRA.lha comm/ambos 27K 20\*BBS-User-Cashtool, BBS-Tool for AmBos<br>UltraF 4.lha disk/misc 36K 238\*GUI based floppy formatter, multi-dri UltraF\_4.lha disk/misc 36K 238\*GUI based floppy formatter, multi-drive<br>UlTranV1 02Bet.lha util/wb 40K 32\*Translator for national ASCII formats UlTranV1\_02Bet.lha util/wb 40K 32\*Translator for national ASCII formats<br>UltraPlayer.lzh mus/play 21K 170\*Multi-format MOD player 21K 170\*Multi-format MOD player ulyd.dms demo/sound 376K 122\*Ulyd-Sounddisk UMBScheme212.lha dev/lang 262K 75\*UMB Scheme - Version 2.12 (w/src) Umfrage.lha comm/ambos 16K 13 User-Inquiry; BBS-Tool for AmBoS UMS109\_1.lha comm/ums 611K 54\*Universal Message System 10.9 Disk 1 UMS109\_2.lha comm/ums 684K 54\*Universal Message System 10.9 Disk 2 umsc10\_3.lha comm/ums 13K 81\*C includes and libs for UMS UMSDirStruct10.lha comm/ums 8K 20\*UMS standard directory structure (V1.0) UMSF097.lha comm/ums 12K 12 FAQ about UMS (german, ASCII-text) UMSF097G.lha comm/ums 14K 12 FAQ about UMS (german, AmigaGuide) UMSFAQ.lha comm/ums 11K 24\*FAQ about UMS (german, Textfile) UMSFAQ094.lha comm/ums 9K 29\*FAQ about UMS (sorry, german only) UMSFAQ\_G.lha comm/ums 12K 24\*FAQ about UMS (german, AmigaGuide) UMSFido1\_52.lha comm/ums 60K 87\*Fidonet Importer/Exporter for UMS v1.52 UMSFix0\_7.lha comm/ums 15K 20\*The UMSFix is a small Areafix for UMS  $\& \leftrightarrow$ Fido. UMSGP202.lha comm/ums 29K 29\*UMS-Tool for the german MausNet<br>UMSGroup200.lha comm/ums 25K 30\*UMS-Tool for the german 'MausNe UMSGroup200.lha comm/ums 25K 30\*UMS-Tool for the german 'MausNet'<br>UMSGroup211.lha comm/ums 26K 26\*UMS group-maintenance for german UMSGroup211.lha comm/ums 26K 26\*UMS group-maintenance for german MausNet<br>UMSGroup 1 51.lha comm/ums 20K 40\*UMS-Tool for the german 'MausNet' UMSGroup\_1\_51.lha comm/ums 20K 40\*UMS-Tool for the german 'MausNet'<br>ums11021.lha comm/ums 36K 68\*Update for ums.library (10.21)  $comm/ums$  36K 68\*Update for ums.library (10.21)<br>comm/ums 20K 11 A mailinglistmover for UMS UMSLW1\_2.lha comm/ums 20K 11 A mailinglistmover for UMS UMSMailSta108.lha comm/ums 20K 40\*Create statistics about UMS newsgroups UMSMailStat115.lha comm/ums 22K 20\*Create statistics about UMS newsgroups UMSMailStat117.lha comm/ums 26K 9 Create statistics about UMS newsgroups

UMSMapsTool1 2.1ha comm/ums 37\*MapsTool for the german Z-Netz. uses MUI. 38K UMSMapsTool1\_3.lha comm/ums 40K 27\*MapsTool for the german Z-Netz. uses MUI. UMSMaus3\_2.lha 100K 11 Current im/exporters for german MausNet comm/ums 43\*UMS Mail Monitor V1.3 umsmm13.lha comm/ums  $30K$ UMSM 117.1ha comm/ums 72K 57\*UMS Exporter/Importer for german MausNet UMSPasswd0\_11.lha comm/ums  $11K$ 68\*Change UMS passwords umspgp01.lha 5K 37\*Script, which detects received pgp-mails comm/ums  $\leftrightarrow$ and decry umspgp02.lha comm/ums **7K** 34\*Script, which detects received pgp-mails  $\leftrightarrow$ and decry umsrfc0 10.lha 10 UUCP/NNTP/POP3/SMTP package for UMS (V0.10) comm/ums 289K UMSRW1 3.lha comm/ums  $25K$ 11 A mailreplyer for UMS 88\*UMS Im/Exporter for UUCP (AUUCP 1.16 &  $\leftrightarrow$ umsuucp0\_8.lha comm/ums 184K wUUCP compa UMSZer2\_22.lha  $100K$ 60\*Zerberus (ZCONNECT) Im/Exporter for UMS comm/ums UMS M2e.lha comm/ums **7K** 86\*Interfaces of ums.library for the A+L  $\leftrightarrow$ Modula-2 Com UMS\_QWK1c.lha comm/ums 26K 54\*Im/Exporter for QWK mail 27K 28\*OWK Converter for UMS UMS OWK1d.lha comm/ums unanm 1 0.lha qfx/conv 9K 128\*Split .anm anim files into IFF pix UnARJ241.lha util/arc 38K 53\*Unpacks .ARJ on the Amiga, V2.41 UnArp14.lha  $util/libs$ 2K 157\*Redirects arp.library calls to WB2.x  $\leftrightarrow$ functions. 205K 29\*A ProTracker module from TheParty'94 music  $\leftrightarrow$ UnboredFantasy.lha mods/demo compo Uncoded.lha demo/euro 255K 10 UNCODED: winner of the Democompo 95 UNd64\_375.lha misc/emu 11K 45\*Xtracts/lists files from .d64 diskimages 12K 28\*Xtract/list/test files on .d64 diskimages UNd64\_377.lha misc/emu 17K 21\*THE .d64/.t64/.p00 archive fileprocessor UNd64\_380.lha misc/emu UnDel.lha disk/misc 14K 59\*Very fast file unerasing utility UnDel11.lha disk/salv 15K 35\*Very fast file undeleting utility UnDelete.1zh disk/salv 12K 157\*Restore deleted files on OFS and FFS UnDelete1 02.txt docs/rview 4K 51\*REVIEW: UnDelete 1.02 mods/demo 101K 42\*Ads by Codex Undersea.lha  $4:15***$ UnderTheSurfac.lha mods/demo 121K 42\*Ads by Gin  $3:30***+$ undert\_100hz.1zh mods/pro 103K 99\*'100hz', pt mod by The Undertaker 99\*'the cherry moon', pt mod by The Undertaker undert\_cherry.1zh mods/pro 42K undert\_hakhous.lzh mods/pro 120K 99\*'hakhousel', pt mod by The Undertaker undert\_overflw.lzh mods/rated 108K 99\*'overflow', pt mod by The Undertaker undert pcp.1zh mods/pro 16K 99\*'pcp', pt mod by The Undertaker undert\_ravex2p.1zh mods/pro 99\*'rave xperience ii', pt mod by The  $\leftrightarrow$ 155K Undertaker 99\*'the square', pt mod by The Undertaker undert\_square.lzh mods/pro 82K 131K 99\*'the white house', pt mod by The Undertaker undert\_white.lzh mods/pro 43\*Synthpop by Liljedahl, Joge 0:30 \*\*\*\* Underwater.lha mods/pop 47K Underwater.lha game/misc  $12K$ 85\*50 Boards for reg MegaBall 3.0 (AGA  $\leftrightarrow$ optional) 41\*PT-MOD by Jogeir Liljedahl Underwater.lha mods/jogei 47K Underwurlde.dms 701K 89\*Megademo by Underwurlde demo/mega 99\*'beyond the edge', pt mod by The Undertaker under beyond. 1zh mods/pro 43K under black.lzh mods/pro 137K 99\*'the black nightmare', pt mod by The  $\leftrightarrow$ Undertaker 91\*'cosmic trash', pt module bz The UnderTaker under cos.1zh mods/pro 153K under st.1zh mods/pro 153K 91\*'suicidal tendency', pt module by The  $\leftrightarrow$ UnderTaker  $undl_1_2.1ha$ 8K 128\*Unpacks .dl anims to single frames qfx/conv Undriven\_Logic.lha mods/otis 39K 41\*Mod by Otis of Perseus (New Age)

UnearthlyDesce.lha mods/med 132K 132\*Metal MED module uned62.lha comm/cnet 29K 76\*User Editor for CNet unforgot.lha pix/anim 980K 62\*Cowboy animation w/svx-1.5 chip 2 fast. unhang.lha comm/mebbs 2K 8 Unhang a locked Arexx port for MEBBSNet Unicycle.lha pix/trace 101K 56\*Unicycle 24bit Raytrace done in Imagine 3<br>Unicycle2.lha pix/imagi 48K 37\*Unicycle anim still 24bit Raytrace done i Unicycle2.lha pix/imagi 48K 37\*Unicycle anim still 24bit Raytrace done in ←- Imagine UniDial.lha comm/misc 13K 19\*Dial text with your phone&amiga v1.3 UniDial.lha comm/misc 11K 28\*Dial text with your phone&amiga v1.2<br>UnIfdef.lha dev/c 12K 414\*Remove ifdef'd sections from a file. UnIfdef.lha dev/c 12K 414\*Remove ifdef'd sections from a file.<br>unilist 22.lha comm/cnet 19K 58\*Uni-UserList - a configurable user-l  $comm/cnet$  19K 58\*Uni-UserList - a configurable user-lister  $\leftrightarrow$ for CNet Uninitelligent.lha demo/funet 14K 48\*Demo by Complex uninstall.lha util/rexx 12K 36\*De- and Reinstalls software from your  $\leftrightarrow$ harddisk Union.lha demo/funet 31K 137\*Intro by Union<br>unipr14.lha text/print 43K 67\*Uni Print V1.4 unipr14.lha text/print 43K 67\*Uni Print V1.4<br>UniPrint.lha text/print 43K 43\*Prints add-lab text/print 43K 43\*Prints add-labels, postcards etc. V1.4d uniq.lha util/conv 12K 61\*Converts long filenames to MSDOS 8.3 format UnitedColors.lha pix/misc 26K 26\*United Colors of AmigaDOS UnitedManager.lha biz/dbase 67K 15 Manages Oberfoul or United teams.Now free! UnitedManager.lha biz/dbase 48K 35\*Manages Oberfoul or United teams. unitmover.lha dev/lang 15K 66\*Librarian utility for HSPascal units 1 0.lha misc/sci 32K 54\*Convert among many units (UNIX 'units') UnivConq.lha game/think 113K 111\*Strategy game for 2 players. V1.08 UniversalInten.dms demo/track 274K 48\*Universal Intensity by Complex UniversePartII.lha mods/pop 92K 127\*By Dr.Awesome 4:40 \*\*\*+ UnivrseBynd.lha mods/misc 206K 10 Rymix/[Death] mod: 'The Universe Beyond' uniwavedemo.lha gfx/misc 65K 18\*Gfx Demo by LongBow/D.U.P.<br>UniWaveDemo.lha dev/amos 65K 18\*Cool programming demo in A  $dev/amos$  65K 18\*Cool programming demo in AMOS! unixclock.lha util/time 11K 25\*Patch for GMT hardware clock UnixCmd.lha  $util/cli$  185K  $67*a$  package of UNIX commands for the Amiga<br>UnixDirsII.lha util/shell 10K 129\*Patch DOS to use, and , ala UNIX util/shell 10K 129\*Patch DOS to use . and .. ala UNIX UNIXlike12.lha util/cli 23K 183\*UNIX tools 'w', 'uptime', 'logout' unixtoaster.lha text/tex 2K 98\*LaTeX: The Unix Toaster unix tools.lha util/cli 9K 132\*UNIX like whereis and sc UnLha.lha util/boot 10K 139\*ToolManager2.0 Script file. Simple but ← useful UnLock370.lha util/cli 7K 30\*UnLock/Show objects Lock()-ed on HD unl\_tech.lha demo/ecs 63K 48\*Unlimited present Techno Drama intro. ECS.<br>unmovie.lha gfx/conv 18K 157\*Convert MOVIE animation to iff pictures. unmovie.lha qfx/conv 18K 157\*Convert MOVIE animation to iff pictures. UnPacker 1\_2.lha util/arc 11K 99\*Appicon util for extracting archives. unrar.lha util/arc 40K 20\*UnRar decompressor Unreal.lha pix/real3 158K 137\*Raytrace of Sky Floating Images (HAM/JPEG) Unshar.lha util/arc 19K 278\*Extract files from UNIX 'shar archives'. V1 ← .3 unsit\_1\_5c2.lzh util/arc 44K 143\*Un-archiver StuffIt .SIT files (Mac) unspeakable.lha mods/misc 69K 20\*The unspeakable slow song taken from X- $\leftrightarrow$ TRADE's Tas UnSplit1\_0.lha comm/fido 18K 28\*UnSplit program for Fidonet PKT files<br>Unsporting.lha pix/eric 426K 47\*Eric Schwartz-Anim Unsporting.lha pix/eric 426K 47\*Eric Schwartz-Anim<br>UNSWProlog.lha dev/lang 162K 130\*UNSW Prolog 4.2 in UNSWProlog.lha dev/lang 162K 130\*UNSW Prolog 4.2 interpreter, Amiga V1.0<br>UnT.lha misc/emu 6K 25\*V1.2: Extracts file(s) from t64 tapeim misc/emu 6K 25\*V1.2: Extracts file(s) from .t64 tapeimages UnT.lha misc/emu 4K 28\*Extracts file(s) from .t64 tapeimages  $misc$ /emu 1K 28\*Convert .t64 files to A64-useable format untar.lha util/arc 7K 92\*(Very simple) TAR file unpacker unusuallybrite.lha mods/demo 94K 28\*Marx Marvelous/TPPI tune

UnValList11.lha comm/bbs 9K 73\*Lists files waiting to be validated (for  $\leftrightarrow$  $DT.G$ ) unvga\_1\_0.lha gfx/conv 8K 127\*IBM PC .VGA animation decontructor, outputs  $\leftrightarrow$ IFF unxshell.lzh util/cli 7K 61\*Pupose: Perform the UNIX shell pipe: usage unzip51x.lha util/arc 88K 79 UnZip 5.1, Info-Zip Portable Un-zipper unzip5c2.lha comm/dlg 67K 72\*UNZIP 5(LKC)2 - Special Port that works ← under DLGM uout.lha util/arc 5K 76\*Rejoins a split-up uuencoded file upcat13.lha biz/dbase 64K 69\*A disk catalog program. Upd130.lha util/rexx 22K 123\*Minimal AREXX player daemon. Now with ← preload opti Upd140.lha util/rexx 23K 35\*Minimal AREXX player daemon. News: Random +  $\leftrightarrow$ Queue UpdateConfig.lha comm/term 10K 148\*Update Config Program for Term 2.4 UpdateEnglish.lha comm/bbs 6K 122\*Update your ENGLISH files easily<br>updatefiles.lha comm/dlg 2K 72\*A program to update filesize&date 2K 72\*A program to update filesize&date of \*.fd ← for DLG updateicon.lha util/wb 7K 163\*Create icons for files/drawers v1 UpdateNext1\_1.lha comm/net 8K 22\*Updates the .next files for NNTP <-> UUCP setups V UpfrontPlastic.dms demo/mega 466K 96\*Plastic Passion by Upfront Upfront\_Tune\_3.lha mods/rated  $38K$   $42*$ Module  $-:--$ UpInTheWoods.lha mods/demo 50K 42\*Demosound by Steel 3:30 \*\*\*\*+ uplink.lha mods/boing 109K 129\*Mod from the Boing collection upload1.lha comm/dlg 69K 72\*Upload1.batch - Duplicate file checker for ← DLG uplot.lha  $gfx/misc$  19K 157\*A program to plot UNIX plot files on an  $\leftrightarrow$ Amiga scre UPSey.lha biz/misc 32K 37\*Translates zip codes to UPS zones. V1.01 upsidedown.lha game/board 91K 125\*Reversi/Othello game . French docs upstream.dms demo/mag 605K 129\*First Issue of a new mag! Upstream6Intro.lha mods/techn 92K 65\*Mod by Travolta from Upstream #6 intro Uptime13.lha util/rexx 1K 37\*Displays uptime information UpTime17.lha util/time 13K 81\*Produces 3 logfiles: BootTime/OnOff/.. Uptime\_37\_1.lha util/rexx 14K 15 Shows how long system has been up UralVolgaFine.lha mods/rated 117K 42\*Folkx by Bruno 2:10 \*\*\*\*\* UrgentMeltdown.lha mods/techn 89K 11 Techno module by Prophet Us.exe demo/par94 37K 32\*40K intro by Monty, 8th usage03.lha comm/mebbs 2K 8 Calcs BBS Usage - Arexx Utility V0.3 usage106.lha util/cli 16K 73\*DU-like command with some extras<br>usageV37\_5.lha util/cli 14K 89\*An AmigaDOS 2+ version of the Un util/cli 14K 89\*An AmigaDOS 2+ version of the Un\*x command  $\leftrightarrow$ du. UsEd.lha comm/ambos 9K 12 Online-UserEditor; BBS-Tool for AmBoS used10.lha comm/bbs 5K 37\*TechUserEd GUI launcher Useful.lha dev/e 5K 18\*JRH's useful E modules UserAlter.lha comm/bbs 6K 28\*Shows the Userage; BBS-Tool for AmBoS USERDAT1.lha comm/dlg 10K 73\*Intuition interface for viewing your Users ← data fi userdata.lha comm/dlg 10K 72\*Will display users data from CLI for DLG  $\leftrightarrow$ BBS. userdata\_v1.lzh comm/cnet 4K 76\*Userdata program for CNet comm/bbs 1K 34\*Restores userdir comments for TechnoBBS UserEd.lha comm/ambos 13K 13 Another Usereditor; BBS-Tool for AmBoS USERID10.lha comm/bbs 2K 37\*UserID peekup tool for TechnoBBS userid201.lha comm/mebbs 34K 8 100% Configurable last caller info door UserInfo.lha comm/misc 37K 26\*Shows personal info about users on nets

UserList.lha comm/bbs 8K 122\*prints normal userlist in a shell userlist10.lha comm/cnet 8K 76\*Userlist program for CNet Userlst2.lha comm/bbs 65K 134\*Userlist v1.02 TransAmiga's Userlist userm25.lha comm/dlg 31K 72\*User Message 2.5 - an EXCELLENT door for  $\leftrightarrow$ users to UserStatus.lha comm/ambos 7K 14 Shows UserInfo; BBS-Tool for AmBoS UserTool1\_0.lha util/misc 35K 82\*MuFS User & Group creation tool userudstats.lha comm/cnet 5K 76\*User U/L-D/L stats for CNET USFlag.lha pix/anim 997K 63\*50 frame anim of US Flag docs/misc 3K 11 Introduction to Users Standards Group USGNet15.lha docs/misc 3K 11 An introduction to USG-Net UsingLaTeX.lha text/tex 7K 49\*HOW to install WHAT software for using ← LaTeX on th UsingLaTeX21.lha text/tex 55K 11 HOW to install WHAT LaTeX software UsrInf13.lha util/shell 12K 72\*User info display for AXsh USR\_V\_fast\_txt.lha docs/misc 5K 157\*Explanation of new 28'800 baud standard ustat.lha dev/c 3K 10 DICE: Unix ustat() function 10 DICE: Unix ustat() function Usualities.lha mods/demo 92K 24\*Mod by Echo from Psycode-demo utd rs1.lha demo/sound 331K 48\*Unlimited presents Rave Study #1. The ← modules wil utd\_rs2.lha demo/sound 381K 48\*Unlimited presents Rave Study #2. The  $\leftrightarrow$ modules wil utd\_rs3.lha demo/sound 441K 48\*Unlimited presents Rave Study #3. The  $\leftrightarrow$ modules wil utgv1.lha game/role 418K 106\*Graphical Adventure Game (Ult\*ma-ish) utils20.lha gfx/board 36K 101\*Updates to the OpalVision utilities. utopia.lha mods/misc 145K 128\*7 Minutes of pure trance by Andemar UtterlyWeird.lha mods/demo 111K 128\*Demosound by Tip+Firefox 2:35 \*\*\*\* UUBoing\_1\_12.lha comm/cnet 14K 8 Automatically bounce orphaned Internet  $\leftrightarrow$ email uucico wpl.lzh comm/uucp 25K 112\*Version of UUCICO with fixed '-o' switch  $\leftrightarrow$ required uucode.lha util/arc 14K 72\*Optimized uuencode/uudecode programs uucoders.lzh util/arc 4K 151\*Fast uuencode/uudecode UUCoderWindow.lzh util/arc 7K 129\*GUI for uuencode/uudecode uucp2smtp.lha comm/net 11K  $48*SMTP$  sender for UUCP spool mail jobs  $-\leftarrow$ needs amit UUCP2TD151.lha comm/fido 8K 12 Transfer UUCP via Fido sessions UUCPNet.lha comm/cnet 8K 69\*Networking CNet BBS via UUCP uucpstar.lha comm/dlg 10K 139\*Text file explaining how to get DLG set up  $\leftrightarrow$ for uuc uucpstrter.lha comm/dlg 10K 72\*Text files to explain how to get UUCP and ← DLG work UUDBud.lha util/arc 2K 47\*Arexx script to process uudecoded files  $\leftrightarrow$ grabbed fr uuemaster\_01.lha comm/news 8K 18\*AREXX script to massdecode UUEncoded  $\leftrightarrow$ newsarticles UUhtml\_091b.lha comm/net 4K 27\*Corrects AMosaic saved UUencoded files<br>uuInOut103.lha util/arc 17K 86\*Very fast uuencoder and decoder uuInOut103.lha util/arc 17K 86\*Very fast uuencoder and decoder<br>uujoin\_1\_01.lzh util/arc 33K 143\*Join split uuencoded files uujoin\_1\_01.lzh util/arc 33K 143\*Join split uuencoded files<br>uu0ut114.lha util/arc 10K 22\*Verv fast + smart decoder uuOut114.lha util/arc 10K 22\*Very fast + smart decoder<br>UUPack 37 1.lha comm/mail 20K 17 Send binary files by mail 20K 17 Send binary files by mail easily uuxt30b.lha util/arc 111K 47\*The Best UUcoder with full WB support uvSurf.lha gfx/3d 15K 132\*display&save parametric surfaces uwd sine.lha demo/40k 28K 48\*Underworld presents sine intro. ECS. U\_PAINT.lha gfx/edit 85K 37\*Paint Program for A1200 and A4000. V1.0